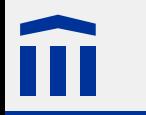

## Mehrseitige Websites

Stefan Rothe, Thomas Jampen

2013–09–10

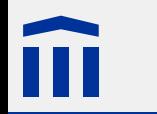

## Rechtliche Hinweise

Dieses Werk von *[Stefan Rothe](http://www.stefan-rothe.ch/)* steht unter einer *[Attribution-NonCommercial-ShareAlike 3.0 License](http://creativecommons.org/licenses/by-nc-sa/3.0/)*.

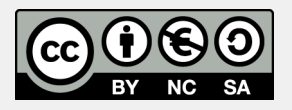

Zudem verzichtet der Autor auf sämtliche Urheberrechtsansprüche für die in diesem Werk enthaltenen Quelltexte.

**<iframe name="**content**" src="**page1.html**">** Ihr Browser unterstützt keine iframes. **</iframe>**

Mit dem **iframe**-Element wird ein Bereich definiert, in welchem eine andere Webseite angezeigt wird.

Mit dem Attribut **src** wird die URI der darzustellenden Webseite festgelegt.

Das Attribut **name** definiert einen eindeutigen Namen für das **iframe**.

Wird in einem Hyperlink der Name eines **iframe** als **target** definiert, so wird die URL des Hyperlinks im angegebenen **iframe** geladen.

**<a href="**page2.html**" target="**content**">**Seite 2**</a>**

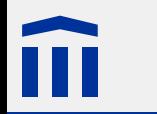

## CSS in eigener Datei

CSS-Formatierungen können auch in einer separaten Datei definiert werden. Die Datei trägt normalerweise die Endung **.css**.

In der HTML-Datei wird mit einem **link**-Element im Kopfbereich auf die CSS-Datei verwiesen:

```
<head>
  <link rel="stylesheet" href="mystyle.css">
  <title>Titel der Webseite</title>
</head>
```
Dabei muss im **link**-Element das Attribut **rel** auf den Wert **stylesheet** gesetzt werden, das Attribut **href** auf die URI der CSS-Datei.

Es können auch mehrere CSS-Dateien auf diese Weise eingebunden werden.

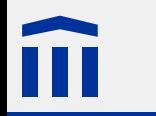

CSS-Datei mit Formatierungen. 

HTML-Datei mit Struktur und **iframe**-Element mit Verweis auf CSS-Datei.

Pro Seite eine HTML-Datei mit Verweis auf CSS-Datei.